# **pyLDAPI Documentation**

*Release 2.0.13*

**CSIRO Land and Water**

**Aug 09, 2021**

## Getting Started

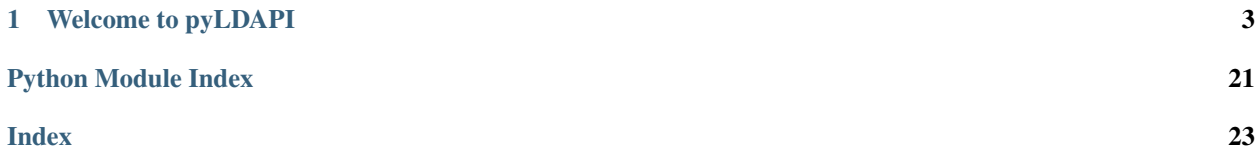

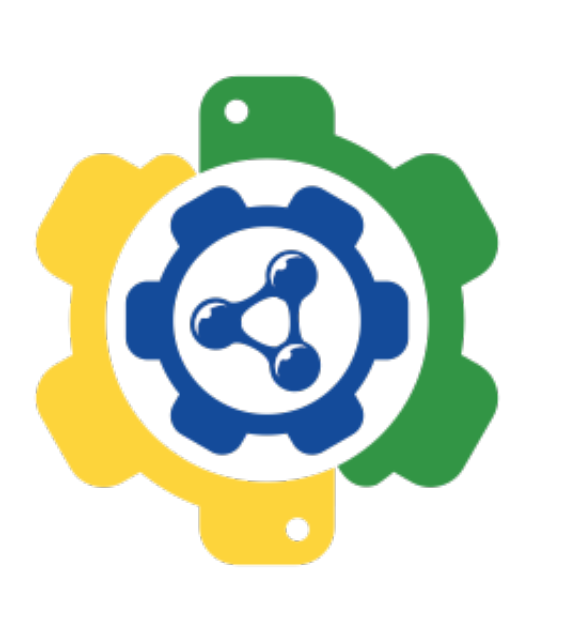

## CHAPTER 1

## Welcome to pyLDAPI

<span id="page-6-0"></span>The Python Linked Data API (pyLDAPI) is:

*A very small module to add Linked Data API functionality to a Python FastAPI installation*.

## **1.1 What is it?**

This module contains a small Python module which is intended to be added (imported) into a [FastAPI](https://fastapi.tiangolo.com/) ( $v4$ ,  $x +$ ) or [Python Flask](http://flask.pocoo.org/) (v3.x) installation to add a small library of Renderer classes which can be used to handle requests and return responses in a manner consistent with [Linked Data](https://en.wikipedia.org/wiki/Linked_data) principles of operation.

The intention is to make it easy to "Linked Data-enable" web APIs.

An API using this module will get:

- an *alt profile* for each endpoint that uses a **Renderer** class to return responses that the API delivers
	- this is a *profile*, or *view* of the resource that lists all other available profiles
- a *Register of Registers*
	- a start-up function that auto-generates a Register of Registers is run when the API is launched.
- a basic, over-writeable template for Registers' HTML & RDF
- all of the functionality defined by the W3C's [Content Negotiation by Profile](https://www.w3.org/TR/dx-prof-conneg/) specification
	- to allow for requests of content that conform to data specifications and profiles

The main parts of pyLDAPI are as follows:

```
images/blocks.png
```
Web requests arrive at a Web Server, such as *Apache* or *nginx*, which then forwards (some of) them on to *FastAPI*, a Python web framework. FastAPI calls Python functions for web requests defined in a request/function mapping and may call pyLDAPI elements. FastAPI need not call pyLDAPI for all requests, just as Apache/nginx need not forward all web request to FastAPI. pyLDAPI may then draw on any Python data source, such as database APIs, and uses the *rdflib* Python module to formulate RDF responses.

## **1.2 Definitions**

## **1.2.1 Alt Profile**

The *model view* that lists all other views. This API uses the definition of *Alternate Profiles Data Model as an OWL ontology* presented at [https://www.w3.org/TR/dx-prof-conneg/#altr-owl.](https://www.w3.org/TR/dx-prof-conneg/#altr-owl)

## **1.2.2 Linked Data Principles**

The principles of making things available over the internet in both human and machine-readable forms. Codified by the World Wide Web Consortium. See [https://www.w3.org/standards/semanticweb/data.](https://www.w3.org/standards/semanticweb/data)

## **1.2.3 Model View**

A set of properties of a Linked Data object codified according to a standard or profile of a standard.

## **1.2.4 Object**

Any individual thing delivered according to *Linked Data* principles.

## **1.2.5 Register**

A simple listing of URIs of objects, delivered according to *Linked Data principles*.

## **1.2.6 Register of Registers**

A *register* that lists all other registers which this API provides.

## **1.3 pyLDAPI in action**

- Register of Media Types
	- <https://w3id.org/mediatype/>
- Linked Data version of the Geocoded National Address File
	- <http://linked.data.gov.au/dataset/gnaf>

```
images/instance-GNAF.png
```
Parts of the GNAF implementation

- Geoscience Australia's Sites, Samples Surveys Linked Data API
	- <http://pid.geoscience.gov.au/sample/>
- Linked Data version of the Australian Statistical Geography Standard product
	- <http://linked.data.gov.au/dataset/asgs>

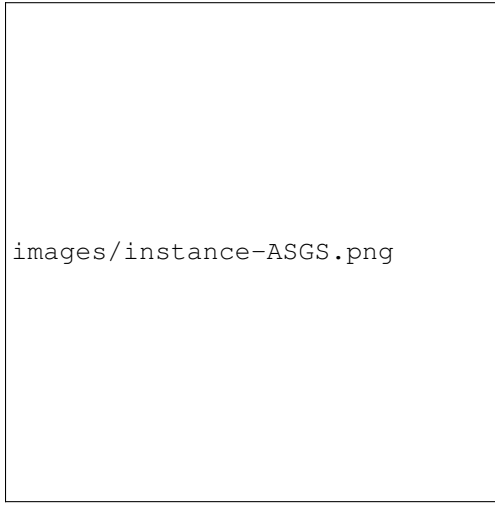

Parts of the ASGS implementation

## **1.4 Documentation**

Detailed documentation can be found at <https://pyldapi.readthedocs.io/>

## **1.5 Licence**

This is licensed under GNU General Public License (GPL) v3.0. See the [LICENSE deed](https://raw.githubusercontent.com/RDFLib/pyLDAPI/master/LICENSE) for more details.

## **1.6 Contact**

## **1.6.1 Dr Nicholas Car (lead)**

*Data Systems Architect* [SURROUND Australia Pty Ltd](https://surroundaustralia.com) [nicholas.car@surroundaustralia.com](mailto:nicholas.car@surroundaustralia.com) <https://orcid.org/0000-0002-8742-7730>

### **1.6.2 Ashley Sommer (senior developer)**

*Informatics Software Engineer* [CSIRO Land and Water](https://www.csiro.au/en/Research/LWF) [ashley.sommer@csiro.au](mailto:ashley.sommer@csiro.au)

## **1.7 Related work**

#### [pyLDAPI Client](http://pyldapi-client.readthedocs.io/)

• *A Simple helper library for consuming registers, indexes, and instances of classes exposed via a pyLDAPI endpoint.*

## **1.8 Changelog**

#### 4.x

• Version 4+ uses FastAPI, not Flask. For Flask, use <=3.11

3.11

• tokens applied to Representations in Alternate View profile, not Profiles

#### 3.0

- Content Negotiation specification by Profile supported
- replaced all references to "format" with "Media Type" and "view" with "profile"
- renamed class View to Profile
- added unit tests for all profile functions
- added unit tests for main ConnegP functions

## <span id="page-10-0"></span>**1.8.1 Requirements**

Note: To use the pyLDAPI module, a set of requirements must be met for the tool to work correctly.

### **Jinja2 Templates**

### **Register**

A members.html template is required to deliver a register of items.

### **Alternates**

An alternates.html template is required to deliver an *alternates view* of a register or instance of a class. Alternatively, you can specify a different template for the alternates view by passing an optional argument to the  $p$ yldapi. Renderer. \_\_init\_() as alternates\_template=.

### **Class**

A template for each class item in the dataset is required to render a class item.

Example: The online LD API for the Geofabric at [geofabricld.net](http://geofabricld.net) is exposing three class types, *Catchment*, *River Region* and *Drainage Division*. You can see in the image below showcasing the templates used for this API.

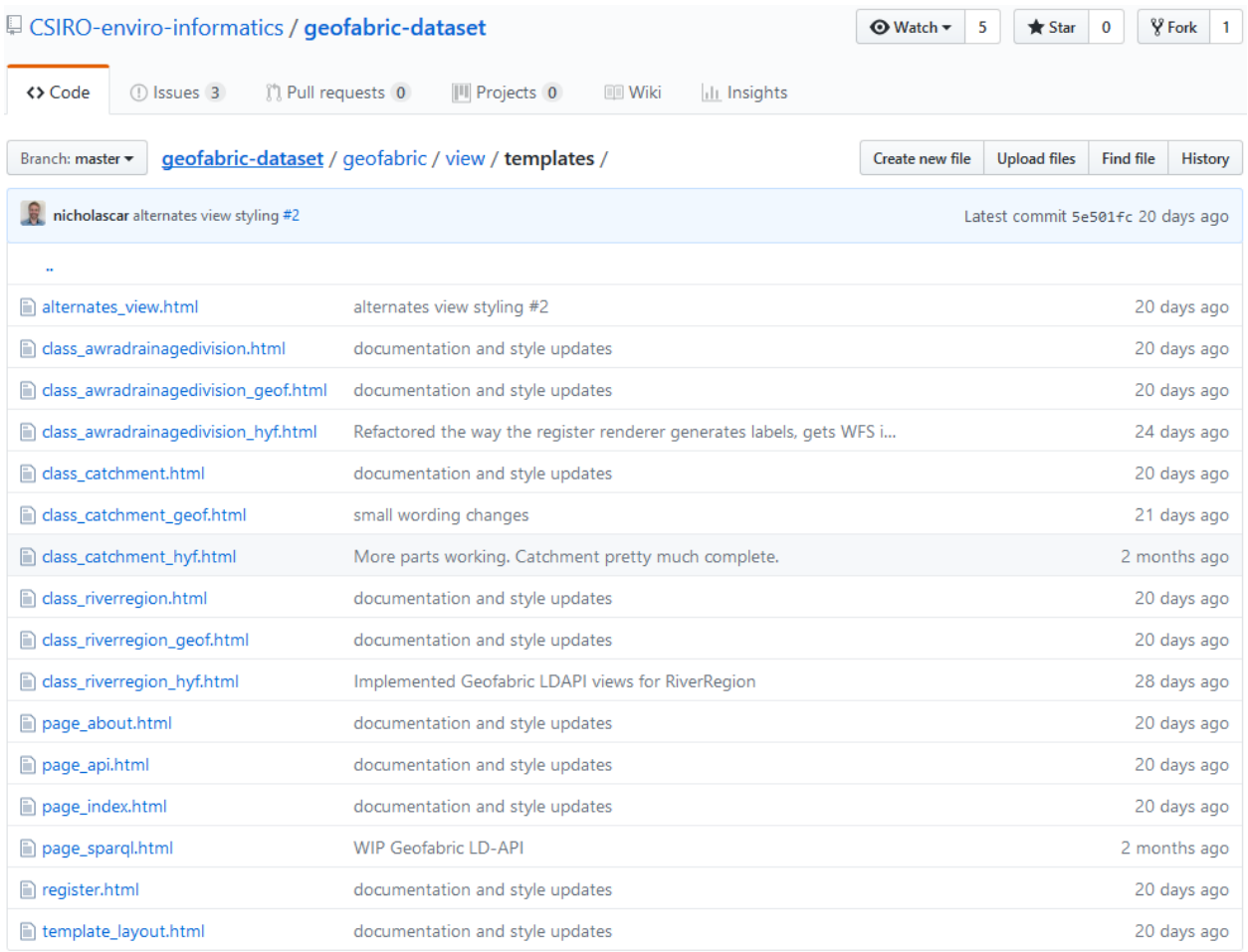

Note: These are of course not the only Jinja2 templates that you will have. Other ones may include something like the API's home page, about page, etc. You can also see that there are more than one template for a specific class type in the image above. These different templates with *geof* and *hyf* are the different views for the specific class item. See View for more information.

#### See also:

See also the template information under the **Jinja2 Templates** section of the documentation for more information in regards to what variables are required to pass in to the required templates.

## **1.8.2 Installation**

Attention: See *[Requirements](#page-10-0)* before getting started and make sure the requirements are met.

To install, use Python's PyPI by invoking pip install pyldapi on the command line interface.

Now download the set of *[Download Jinja Templates](#page-16-0)* and put them into a directory called view/templates in your Flask project.

#### **Recommended project structure**

We recommend a project structure as follows:

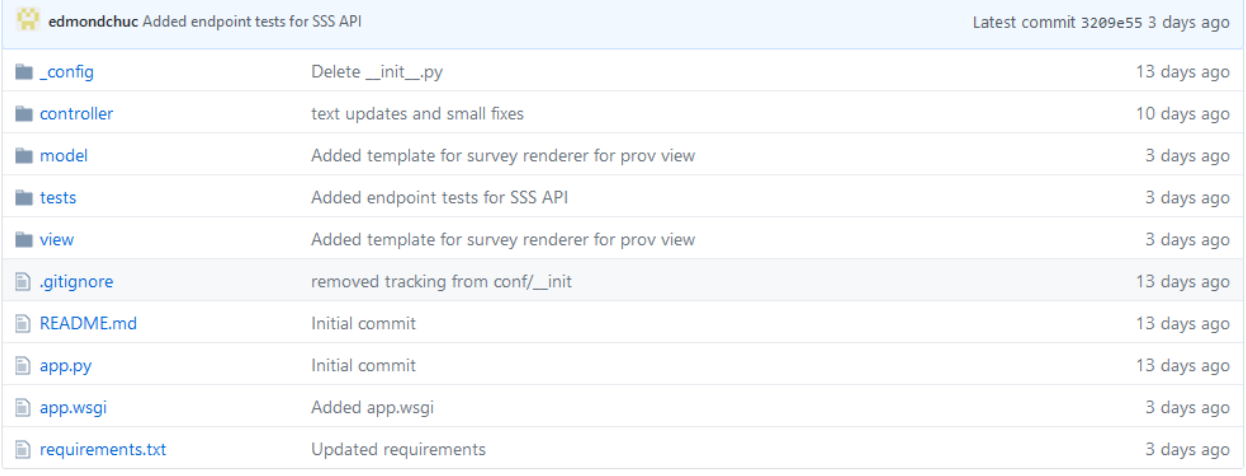

As shown in the image above, we recommend *this* model-view-controller architectural pattern for the project structure to maximise separation of concerns. The image above was taken from [this](https://github.com/CSIRO-enviro-informatics/sss-api) repository.

#### **The controller directory**

The controller directory is used to declare the Flask routes to your python functions.

#### **The model directory**

The model directory is used to declare the Python files that manage the data of the API.

#### **The view directory**

The view directory contains the static content as well as the *required* Jinja2 templates for this API.

## **1.8.3 Indices and tables**

- genindex
- modindex
- search

## **1.8.4 Members template**

Example of a generic register template:

```
{% extends "layout.html" %}
{% block content %}
   <h1>{{ label }}</h1>
   <h2>Register View</h2>
```

```
{% for class in contained_item_classes %}
       <span><h3>Of <a href="{{ class }}">{{ class }}</a> class items</h3></span>
   {% endfor %}
   <table>
       <tr>
           <td style="vertical-align:top; width:500px;">
               <h3>Items in this Register</h3>
                <ul>
                {%- for item in register_items -%}
                    {%- if item is not string %}
                    <li class="no-line-height"><a href="{{ item[0] }}">{{ item[1] }}</
˓→a></li>
                   {%- else %}
                   <li class="no-line-height"><a href="{{ item }}">{{ item.split('#
˓→')[-1].split('/')[-1] }}</a></li>
                   {8 - endif }{\frac{9}{6}- endfor -\frac{6}{6}}</ul>
                {% if pagination.links %}
               <h5>Paging</h5>
               {% endif %}
                {{ pagination.links }}
           </td>
           <td style="vertical-align:top;">
               <h3>Alternate profiles</h3>
               <p>Different profiles of this register are listed at its <a href="{{
˓→request.base_url }}?_profile=alternates">Alternate profiles</a> page.</p>
               <h3>Automated Pagination</h3>
               <p>To page through these items, use the query string arguments 'page'
˓→for the page number and 'per_page' for the number of items per page. HTTP <code>Link
˓→</code> headers of <code>first</code>, <code>prev</code>, <code>next</code> &
˓→<code>last</code> indicate URIs to the first, a previous, a next and the last page.
˓→</p>
               <p>Example:</p>
                <pre>
                    {{ request.base_url }}?page=7&per_page=50
               </pre>
                <p>Assuming 500 items, this request would result in a response with
˓→the following Link header:</p>
               <pre>
                   Link: &lt; { request.base url }}?per page=50&qt; rel="first",
                       {alt}; { { request.base_url } }?per_page=50&page=6> rel="prev",
                       {alt}; { { request.base_url } }?per_page=50&page=8> rel="next",
                        <{{ request.base_url }}?per_page=50&page=10> rel="last"
                </pre>
                <p>If you want to page the whole collection, you should start at
˓→<code>first</code> and follow the link headers until you reach <code>last</code> or
˓→until there is no <code>last</code> link given. You shouldn't try to calculate each
˓→<code>page</code> query string argument yourself.</p>
           </td>
       </tr>
   </table>
```
{% endblock %}

Variables used by the register template:

```
render_template(
   self.reqister_template or 'reqister.html', # the reqister template to use
   uri=self.uri, # the URI requested
   label=self.label, \qquad \qquad \qquad \qquad \qquad \qquad \qquad \qquad \qquad \qquad \qquad \text{the label of the Register}comment=self.comment, \qquad \qquad \qquad \# A description of the.
˓→Register
   contained_item_classes=self.contained_item_classes, # The list of URI strings of
˓→each distinct class of item contained in this Register
   register_items=self.register_items, \qquad # The class items in this.
˓→Register
   page=self.page, \qquad \qquad \qquad \qquad \qquad \qquad \qquad \qquad \qquad \qquad \qquad \qquad \qquad \qquad \qquad \qquad \qquad \qquad \qquad \qquad \qquad \qquad \qquad \qquad \qquad \qquad \qquad \qquad \qquad \qquad \qquad \qquad \qquad \qquad \˓→current Register's instance
   per_page=self.per_page, # The number of class items
˓→per page. Default is 20
   first_page=self.first_page, \qquad \qquad \qquad \qquad \# deprecated, use pagination
˓→instead
   prev_page=self.prev_page, # deprecated, use pagination
˓→instead
   next_page=self.next_page, \# deprecated, use pagination
˓→instead
   last_page=self.last_page, # deprecated, use pagination
˓→instead
   super_register=self.super_register, \# A super-Register URI for
˓→this register. Can be within this API or external
   pagination=pagination # pagination object from
˓→module flask_paginate
)
```
See RegisterRenderer for an example on how to render the register profile.

## **1.8.5 Alternates template**

Example of a generic alternates template:

```
{% extends "layout.html" %}
{% block content %}
   <h1>{{ register_name }} Linked Data API</h1>
   {% if class_uri %}
       <h3>Alternates view of a <a href="{{ class_uri }}">{{ class_uri }}</a></h3>
   {% else %}
       <h3>Alternates view</h3>
    {% endif %}
   {% if instance_uri %}
       <h3>Instance <a href="{{ instance_uri }}">{{ instance_uri }}</a></h3>
   {% endif %}
   <p>Default profile: <a href="{{ request.base_url }}?_profile={{ default_profile_
˓→token }}">{{ default_profile_token }}</a></p>
   <table class="pretty">
   <tr><th>View</th><th>Formats</th><th>View Desc.</th><th>View Namespace</th></tr>
    {% for v, vals in profiles.items() %}
            <tr>
                <td><a href="{{ request.base_url }}?_profile={{ v }}">{{ v }}</a></td>
                <td>
                {% for f in vals['formats'] %}
                    \leq href="{{ request.base_url }}?_profile={{ v }}&_format={{ f }}">
˓→{{ f }}</a>
```

```
{% if loop.index != vals['formats']|length %}<br />{% endif %}
                {% endfor %}
                </td>
                <td>{{ vals['namespace'] }}</td>
                <td>{{ vals['comment'] }}</td>
            </tr>
   {% endfor %}
   </table>
{% endblock %}
```
The alternates profile template is shared for both a Register's alternates profile as well as a class instance item's alternates profile. In any case, since a RegisterRenderer class and a *[Custom Renderer](#page-21-0)* class both inherit from the base class [Renderer](#page-17-1), then they can both easily render the alternates profile by calling the base class' pyldapi. Renderer.render\_alternates\_profile() method. One distinct difference is that pyLDAPI will handle the alternates profile automatically for a RegisterRenderer whereas a *[Custom Renderer](#page-21-0)* will have to explicitly call the pyldapi.Renderer.render\_alternates\_profile().

Example usage for a *[Custom Renderer](#page-21-0)*:

```
1 # context: inside a 'custom' Renderer class which inherits from pyldapi.Renderer
3 \# this is an implementation of the abstract render() of the base class Renderer
  4 def render(self):
5 \quad \# \quad \ldots6 if self.profile == 'alternates':
<sup>7</sup> return self.render_alternates_profile() # render the alternates profile for.
   ˓→this class instance
       # ...
```
## **1.8.6 Class template**

2

Example of a class item template customised for the [mediatypes dataset:](https://github.com/nicholascar/mediatypes-dataset)

```
{% extends "layout.html" %}
    {% block content %}
    <h1>{{ mediatype }}</h1>
    <h3><a href="{{ request.values.get('uri') }}">{{ request.values.get('uri') }}</a>
˓→</h3>
    <h4>Source:</h4>
    <ul>
       <li><a href="https://www.iana.org/assignments/media-types/{{ mediatype }}">
˓→https://www.iana.org/assignments/media-types/{{ mediatype }}</a></li>
   </ul>
   {% if deets['contributors'] is not none %}
   <h4>Contributors:</h4>
   <ul>
   {% for contributor in deets['contributors'] %}
        <li><a href="{{ contributor }}">{{ contributor }}</a></li>
   {% endfor %}
   </ul>
    {% endif %}
   <h3>Other profiles, formats and languages:</h3>
    <ul><li><a href="{{ request.base_url }}?uri={{ request.values.get('uri') }}&_
˓→view=alternates">Alternate Views</a></li></ul>
```
{% endblock %}

Variables used by the class instance template:

This will be called within a custom Renderer class' render(). See *[Custom Renderer](#page-21-0)*.

```
return render_template(
   'mediatype-en.html', # the class item template
   deets=deets, \# a python dict containing keys *label* and
˓→*contributors* to its respective values.
   mediatype=mediatype # the mediatype class instance item name
)
```
## <span id="page-16-0"></span>**1.8.7 Download Jinja Templates**

This page contains a few general templates that are likely to be used in a pyLDAPI instance. They are provided to ease the initial development efforts with pyLDAPI.

All Jinja2 templates should use the Jinja2 extends keyword to extend the generic page.html to reduce duplicated HTML code.

#### **Page**

This template contains the persistent HTML code like the product's logo, the navigation bar and the footer. All other persistent things should go in this template.

page.html

#### **Index**

The home page of the pyLDAPI instance. Add whatever you like to this page.

index.html

#### **Register**

The register template lists all the items in a register.

register.html

#### **Instance**

The instance template presents the basic metadata of an instance item.

instance.html

#### **Alternates**

The alternates template renders a list of alternate views and formats for a register or instance item.

alternates.html

### <span id="page-17-3"></span>**1.8.8 Renderer**

<span id="page-17-1"></span>**class** pyldapi.**Renderer**(*request*, *instance\_uri*, *profiles*, *default\_profile\_token*)

Abstract class as a parent for classes that validate the profiles & mediatypes for an API-delivered resource (typically either registers or objects) and also creates an 'alternates profile' for them, based on all available profiles & mediatypes.

<span id="page-17-0"></span>**\_\_init\_\_**(*request*, *instance\_uri*, *profiles*, *default\_profile\_token*) **Constructor** 

#### Parameters

- **request** (flask.request) Flask request object that triggered this class object's creation.
- **instance\_uri**  $(s \, t \, r)$  The URI that triggered this API endpoint (can be via redirects but the main URI is needed).
- **profiles** (dict (of View class objects)) A dictionary of profiles available for this resource.
- **default\_profile\_token** The ID of the default profile (key of a profile in the dictionary of :class:

*.Profile* objects) :type default\_profile\_token: str (a key in profiles) :param alternates\_template: The Jinja2 template to use for rendering the HTML *alternates view*. If None, then it will default to try and use a template called alternates.html. :type alternates\_template: str

#### See also:

See the View class on how to create a dictionary of profiles.

<span id="page-17-2"></span>**render**(*alt\_template: str = 'alt.html'*, *additional\_alt\_template\_context=None*, *alt\_template\_context\_replace=False*)

Use the received profile and mediatype to create a response back to the client.

TODO: Ashley, are you able to update this description with your new changes please? What is the method for rendering other profiles now? - Edmond

This is an abstract method.

**Note:** The *[pyldapi.Renderer.render](#page-17-2)* requires you to implement your own business logic to render

custom responses back to the client using flask.render\_template() or flask.Response object.

#### **Example Implementation of pyldapi.Renderer.render()**

```
# context: a custom Renderer class which inherits from pyldapi.Renderer
def render(self):
   if self.site_no is None:
       return Response('Site {} not found.'.format(self.site_no), status=404,
˓→mimetype='text/plain')
    if self.view == 'alternates':
        # call the base class' render alternates view method
        return self._render_alternates_view()
```

```
elif self.view == 'pdm':
       # render the view with the token 'pdm' as text/html
       if self.format == 'text/html':
            # you need to define your own self.export_html()
           return self.export_html(model_view=self.view)
       else:
            # you need to define your own self.export_rdf()
           return Response(self.export_rdf(self.view, self.format), mimetype=self.
˓→format)
   elif self.view == 'nemsr':
       # you need to define your own self.export_nemsr_geojson()
       return self.export_nemsr_geojson()
```
The example code determines the response based on the set *view* and *format* of the object.

#### See also:

See *[Custom Renderer](#page-21-0)* for implementation details for [Renderer](#page-17-1).

## **1.8.9 View**

### **Example Usage**

A dictionary of views:

```
views = {
    'csirov3': View(
        'CSIRO IGSN View',
        'An XML-only metadata schema for descriptive elements of IGSNs',
        ['text/xml'],
        'text/xml',
       namespace='https://confluence.csiro.au/display/AusIGSN/
˓→CSIRO+IGSN+IMPLEMENTATION'
   ),
    'prov': View(
       'PROV View',
        "The W3C's provenance data model, PROV",
        ["text/html", "text/turtle", "application/rdf+xml", "application/rdf+json"],
        "text/turtle",
       namespace="http://www.w3.org/ns/prov/"
    ),
}
```
A dictionary of views are generally intialised in the constructor of a specialised *ClassRenderer*. This ClassRenderer inherits from [Renderer](#page-17-1)

#### See also:

See *[Custom Renderer](#page-21-0)* for more information.

## **1.8.10 Register Renderer**

#### **Example Usage**

7

29

This example contains a Flask route /sample/ which maps to the *Register of Samples*. We use the RegisterRenderer to create the Register and return a response back to the client. The code of interest is highlighted on lines 20-30.

```
1 @classes.route('/sample/')
2 def samples():
\frac{3}{3} """"
4 The Register of Samples
5 :return: HTTP Response
6 H H H8 | # get the total register count from the XML API
9 try:
r = \text{requests.get}(\text{conf.XML\_API\_URL\_TOTAL-COUNT})11 no_of_items = int(r.content.decode('utf-8').split('<RECORD_COUNT>')[1].split('
   ˓→</RECORD_COUNT>')[0])
12
13 page = request.values.get('page') if request.values.get('page') is not None
   ˓→else 1
14 | per_page = request.values.get('per_page') if request.values.get('per_page')
   ˓→is not None else 20
15 | items = _get_items(page, per_page, "IGSN")
16 except Exception as e:
17 print(e)
18 return Response('The Samples Register is offline', mimetype='text/plain',
   ˓→status=500)
19
20 \text{ r} = \text{pyldapi}.\text{Reject}21 request,
<sup>22</sup> request.url,
23 Sample Register',
<sup>24</sup> <sup>'A</sup> register of Samples',
25 items,
26 [CONf.URI_SAMPLE_CLASS],
27 no_of_items
28 )
30 return r.render()
```
## **1.8.11 Register of Registers Renderer (RoR)**

Note: To use this, ensure [pyldapi.setup\(\)](#page-20-0) is called before calling Flask's app.run(). See *[RoR Setup](#page-20-1)* for more information.

#### **Example Usage**

A Flask route at the root of the application serving the *Register of Registers* page to the client.

**@app**.route('/') **def** index():

```
cofc = RegisterOfRegistersRenderer(
   request,
   API_BASE,
    "Register of Registers",
    "A register of all of my registers.",
    "./cofc.ttl"
)
return cofc.render()
```
### <span id="page-20-1"></span>**1.8.12 RoR Setup**

<span id="page-20-0"></span>pyldapi.**setup**(*app*, *api\_home\_dir*, *api\_uri*)

This is used to set up the RegisteC of CegistersRenderer for this pyLDAPI instance.

Note: This must run before Flask's app.run() like this: pyldapi.setup(app, '.', conf. URI BASE). See the example below.

#### **Parameters**

- **app** (flask.Flask) The Flask app containing this pyLDAPI instance.
- **api\_home\_dir** ([str](https://docs.python.org/3/library/stdtypes.html#str)) The path of the API's hom directory.
- **api\_uri** ([str](https://docs.python.org/3/library/stdtypes.html#str)) The URI base of the API.

Returns None

Return type [None](https://docs.python.org/3/library/constants.html#None)

#### **Example Usage**

```
1 from flask import Flask
2 from pyldapi import setup as pyldapi_setup
3
4 API BASE = 'http://127.0.0.1:8081'
s app = Flask ({\text{name}})
6
\overline{7} if name == " main ":
8 pyldapi_setup(app, '.', API_BASE)
9 app.run("127.0.0.1", 8081, debug=True, threaded=True, use_reloader=False)
```
### <span id="page-20-2"></span>**1.8.13 Exceptions**

```
exception pyldapi.exceptions.CofCTtlError
    TODO: Ashley add docstring for documentation
```

```
exception pyldapi.exceptions.PagingError
    TODO: Ashley add docstring for documentation
```

```
exception pyldapi.exceptions.ProfilesMediatypesException
    TODO: Ashley add docstring for documentation
```
## <span id="page-21-0"></span>**1.8.14 Custom Renderer**

In this example, we are creating a custom [Renderer](#page-17-1) class by inheritance to cater for a [media type](https://www.iana.org/assignments/media-types/media-types.xml) instance. More information about this code can be found at this [repository.](https://github.com/nicholascar/mediatypes-dataset)

- The interest for View declarations are on lines 10-19.
- On line 20-25, we pass we call the *\_\_init\_\_()* of the super class, passing in the list of View objects and some other arguments.
- Lines 27-57 demonstrate how to implement the abstract  $pyldapi$ . Renderer. render() and how it works in tandem with the list of View objects.

Note: The focus here is to demonstrate how to create a custom [Renderer](#page-17-1) class, defining a custom render() method and defining a list of View objects.

```
1 from flask import Response, render_template
2 from SPARQLWrapper import SPARQLWrapper, JSON
3 from rdflib import Graph, URIRef, Namespace, RDF, RDFS, XSD, OWL, Literal
4 from pyldapi import Renderer, Profile
5 import _conf as conf
6
7
8 class MediaTypeRenderer(Renderer):
9 def __init__(self, request, instance_uri):
10 profiles = {
11 Int': Profile(
12 | Mediatype View',
13 'Basic properties of a Media Type, as recorded by IANA',
14 ['text/html'] + Renderer.RDF_MEDIA_TYPES,
15 Stext/turtle',
16 languages=['en', 'pl'],
17 uri='http://test.linked.data.gov.au/def/mt#'
18 )
19 }
20 Super(MediaTypeRenderer, self). __init_(
21 request,
<sup>22</sup> instance_uri,
23 profiles,
24 'mt'
25 )
27 def render(self):
28 if hasattr(self, 'vf_error'):
29 return Response(self.vf_error, status=406, mimetype='text/plain')
30 else:
31 if self.profile == 'alternates':
32 return self._render_alternates_profile()
33 elif self.profile == 'mt':
34 if self.format in Renderer.RDF_MEDIA_TYPES:
35 rdf = self \cdot qet_instance\_rdf()36 if rdf is None:
37 return Response('No triples contain that URI as subject',
  ˓→status=404, mimetype='text/plain')
38 else:
39 return Response(rdf, mimetype=self.format)
40 else: # only the HTML format left
```
(continues on next page)

```
(continued from previous page)
```

```
41 deets = self._get_instance_details()
42 if deets is None:
43 return Response ('That URI yielded no data', status=404,
   ˓→mimetype='text/plain')
44 else:
45 mediatype = self.instance_uri.replace('%2B', '+').replace('%2F
   ˓→', '/').split('/mediatype/')[1]
46 if self.language == 'pl':
47 return render_template(
48 The contract of the contract of the contract of the contract of the contract of the contract of the contract of the contract of the contract of the contract of the contract of the contract of the contract of the contrac
<sup>49</sup> deets=deets,
50 mediatype=mediatype=mediatype=
\overline{\phantom{a}} )
52 else:
53 return render template(
54 'mediatype-en.html',
<sup>55</sup> deets=deets,
56 mediatype=mediatype
\overline{\phantom{a}} )
59 def _get_instance_details(self):
60 sparql = SPARQLWrapper(conf.SPARQL_QUERY_URI, returnFormat=JSON)
61 | q = ' ' '62 PREFIX rdfs: <http://www.w3.org/2000/01/rdf-schema#>
63 PREFIX dct: <http://purl.org/dc/terms/>
64 SELECT *
65 WHERE {{
\langle{0[uri]}> rdfs:label ?label .
67 | OPTIONAL \{ \{ \langle 0|uri]\rangle \} > \det:contributor ?contributor . }}
68 }}
69 '''.format({'uri': self.instance_uri})
70 sparql.setQuery(q)
71 d = sparql.query().convert()
\alpha d = d.get('results').get('bindings')
73 if d is None or len(d) < 1: # handle no result
74 return None
76 label = ''\pi contributors = []
78 for r in d:
79 label = str(r.get('label').get('value'))
80 contributors.append(str(r.get('contributor').get('value')))
82 return {
83 'label': label,
84 'contributors': contributors
85 }
87 def get instance rdf(self):
88 deets = self._get_instance_details()
90 \qquad \qquad q = Graph()
91 DCT = Namespace('http://purl.org/dc/terms/')
92 \quad q.\text{bind('dct', DCT)}93 me = URIRef(self.instance_uri)
94 g.add((me, RDF.type, DCT.FileFormat))
95 g.add((
```
(continues on next page)

```
96 me,
97 OWL.sameAs,
98 URIRef(self.instance_uri.replace('https://w3id.org/mediatype/', 'https://
   ˓→www.iana.org/assignments/media-types/'))
99 ))
100 g.add((me, RDFS.label, Literal(deets.get('label'), datatype=XSD.string)))
101 | source = 'https://www.iana.org/assignments/media-types/' + self.instance_uri.
   ˓→replace('%2B', '+').replace('%2F', '/').split('/mediatype/')[1]
102 | g.add((me, DCT.source, URIRef(source)))
103 if deets.get('contributors') is not None:
104 for contributor in deets.get('contributors'):
105 g.add((me, DCT.contributor, URIRef(contributor)))
107 if self.format in ['application/rdf+json', 'application/json']:
108 return g.serialize(format='json-ld')
109 else:
110 return g.serialize(format=self.format)
```
## **1.8.15 A Toy pyLDAPI Example Usage**

Warning: TODO: Explain the import statements and the example code.

Here is a very simple example usage of pyLDAPI.

106

Python Module Index

<span id="page-24-0"></span>p

pyldapi.exceptions, [17](#page-20-2)

## Index

## <span id="page-26-0"></span>Symbols

\_\_init\_\_() (*pyldapi.Renderer method*), [14](#page-17-3)

## C

CofCTtlError, [17](#page-20-3)

## P

PagingError, [17](#page-20-3) ProfilesMediatypesException, [17](#page-20-3) pyldapi.exceptions (*module*), [17](#page-20-3)

## R

render() (*pyldapi.Renderer method*), [14](#page-17-3) Renderer (*class in pyldapi*), [14](#page-17-3)

## S

setup() (*in module pyldapi*), [17](#page-20-3)